## INSTRUCTIONS D'INSTALLATION ET D'ENLÈVEMENT : OUTIL DE TRANSFERT DE LOGICIELS TEHCM

**ATTENTION:** Référez-vous au manuel d'entretien du véhicule concerné pour obtenir les procédures spécifiques d'entretien pour cette pièce. Si vous n'avez pas de manuel d'entretien ou n'avez pas les compétences pour installer cette pièce, il est recommandé que vous laissiez un technicien qualifié en effectuer l'installation. Prêtez une attention particulière à toutes les précautions et tous les avertissements inclus dans le manuel d'entretien! Lisez et suivez attentivement toutes les instructions.

#### **ENLÈVEMENT/INSTALLATION OUTIL DE TRANSFERT DE LOGICIELS TEHCM (609-003) Cadillac 2010–08, Chevrolet 2013–07, GMC 2013–07, Hummer 2009–08, Pontiac 2009–08**

Conseils De Tech Général :

**• NOTE** : L'APPAREIL TEHCM ORIGINAL DOIT ÊTRE INSTALLÉ DANS LE VÉHICULE

**Outils requis pour démonter et installer le mécanisme et l'outil de transfert de logiciels TEHCM :**

**• Chargeur de batterie**

## **VEUILLEZ PORTER DES LUNETTES DE SÉCURITÉ !**

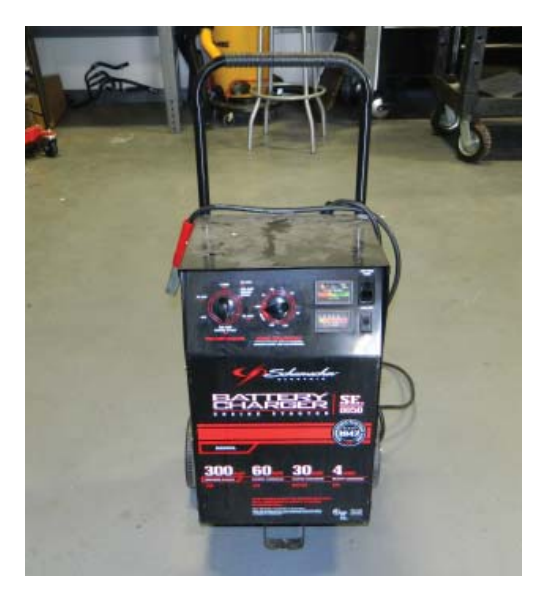

1

Clause de non-responsabilité:

Malgré tous les efforts effectués pour s'assurer que l'information soit complète et exacte, il est impossible de prendre en compte toutes les situations et circonstances possibles. Veuillez consulter un technicien qualifié avant d'effectuer des travaux que vous n'êtes pas qualifié à faire. Il peut être hasardeux de travailler sur les automobiles; assurez-vous de prendre toutes les précautions de sécurité nécessaires. À défaut de quoi, des dommages matériels ou corporels pourraient survenir. Certaines normes et exigences de performance pour véhicules peuvent s'appliquer à votre véhicule (telles que les normes fédérales de sécurité des véhicules automobiles par la National Highway Traffic Safety Administration). Assurez-vous que votre réparation soit conforme avec ces normes et que vous n'avez pas à désactiver aucun dispositif de sécurité du véhicule automobile. **©2016 Dorman Products, Inc.** 

Aucune reproduction d'instructions en tout ou en partie n'est autorisé sans approbation écrite préalable.

## INSTRUCTIONS D'INSTALLATION ET D'ENLÈVEMENT : OUTIL DE TRANSFERT DE LOGICIELS TEHCM

**ATTENTION:** Référez-vous au manuel d'entretien du véhicule concerné pour obtenir les procédures spécifiques d'entretien pour cette pièce. Si vous n'avez pas de manuel d'entretien ou n'avez pas les compétences pour installer cette pièce, il est recommandé que vous laissiez un technicien qualifié en effectuer l'installation. Prêtez une attention particulière à toutes les précautions et tous les avertissements inclus dans le manuel d'entretien! Lisez et suivez attentivement toutes les instructions.

# **Directives**

**ÉTAPE 1 :** Le chargeur de batterie DOIT être raccordé au véhicule avant que l'outil de transfert de logiciels TEHCM soit utilisée.

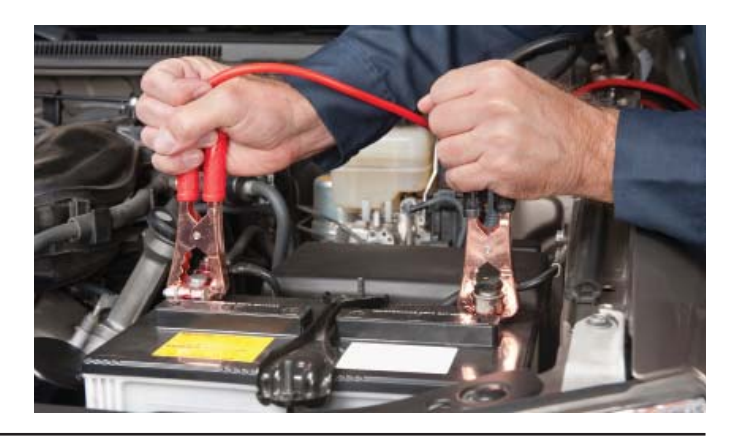

**Cycle de lecture pour TEHCM :**

**ÉTAPE 2 :** L'interrupteur l'outil de transfert de logiciels TEHCM doit être dans la position Lecture (à gauche).

**ÉTAPE 3 :** Allumez le véhicule.

**ÉTAPE 4 :** Branchez l'outil de transfert de logiciels dans le port OBDII.

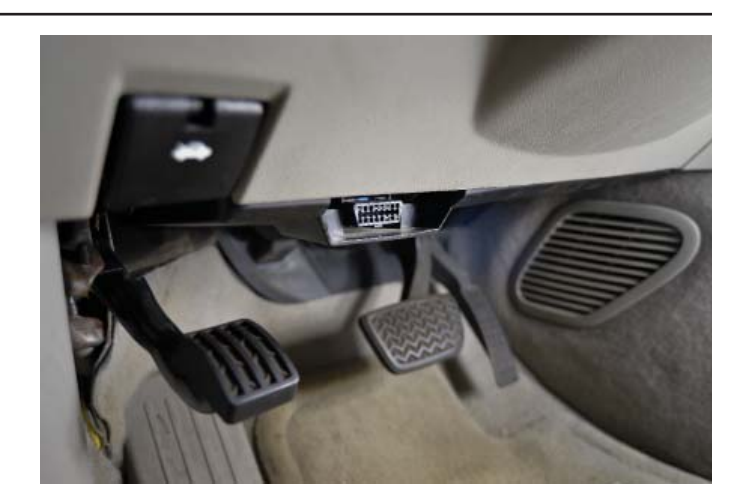

2

Clause de non-responsabilité:

Malgré tous les efforts effectués pour s'assurer que l'information soit complète et exacte, il est impossible de prendre en compte toutes les situations et circonstances possibles. Veuillez consulter un technicien qualifié avant d'effectuer des travaux que vous n'êtes pas qualifié à faire. Il peut être hasardeux de travailler sur les automobiles; assurez-vous de prendre toutes les précautions de sécurité nécessaires. À défaut de quoi, des dommages matériels ou corporels pourraient survenir. Certaines normes et exigences de performance pour véhicules peuvent s'appliquer à votre véhicule (telles que les normes fédérales de sécurité des véhicules automobiles par la National Highway Traffic Safety Administration). Assurez-vous que votre réparation soit conforme avec ces normes et que vous n'avez pas à désactiver aucun dispositif de sécurité du véhicule automobile.

**©2016 Dorman Products, Inc.** 

Aucune reproduction d'instructions en tout ou en partie n'est autorisé sans approbation écrite préalable.

## INSTRUCTIONS D'INSTALLATION ET D'ENLÈVEMENT : OUTIL DE TRANSFERT DE LOGICIELS TEHCM **609-003**

**ATTENTION:** Référez-vous au manuel d'entretien du véhicule concerné pour obtenir les procédures spécifiques d'entretien pour cette pièce. Si vous n'avez pas de manuel d'entretien ou n'avez pas les compétences pour installer cette pièce, il est recommandé que vous laissiez un technicien qualifié en effectuer l'installation. Prêtez une attention particulière à toutes les précautions et tous les avertissements inclus dans le manuel d'entretien! Lisez et suivez attentivement toutes les instructions.

**ÉTAPE 5 :** Le voyant à DEL s'illuminera et vous entendrez 5 tonalités en 30 secondes. Une fois que vous entendez les 5 tonalités, le voyant à DEL s'illuminera en ROUGE et clignotera. Le TEHCM est maintenant en mode de LECTURE. **AVIS :** NE PAS RETIRER L'OUTIL DE TRANSFERT DE LOGICIELS ALORS QUE LE TEHCM EST EN MODE DE LECTURE.

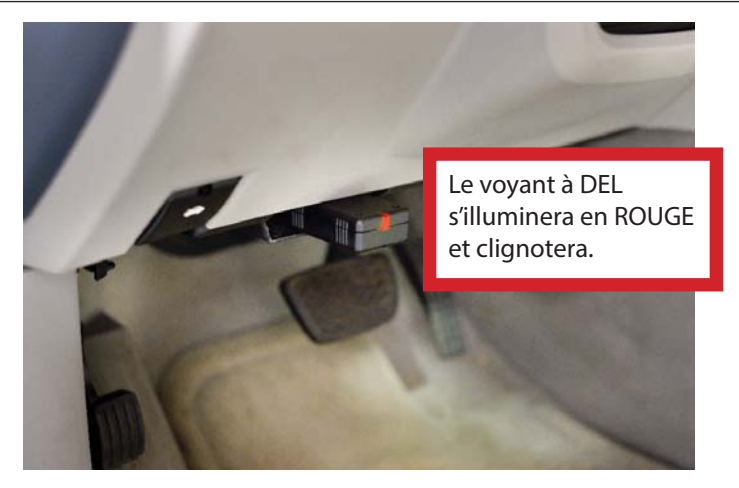

**ÉTAPE 6 :** Le cycle de lecture durera environ 5-10 minutes et lorsqu'il se termine, l'outil de transfert de logiciels émettra une tonalité et le voyant à DEL cessera de clignoter et s'illuminera en VERT.

**ÉTAPE 7 :** Éteignez le véhicule.

**ÉTAPE 8 :** Retirez l'outil de transfert de logiciels du port OBDII.

**ÉTAPE 9 :** Après 30 secondes, retirez le chargeur de batterie. Le cycle de lecture est maintenant terminé.

**ÉTAPE 10 :** Installez le TEHCM re-manufacturé.

**ÉTAPE 11 :** Une fois le TEHCM re-manufacturé installé, raccordez le chargeur de batterie au véhicule.

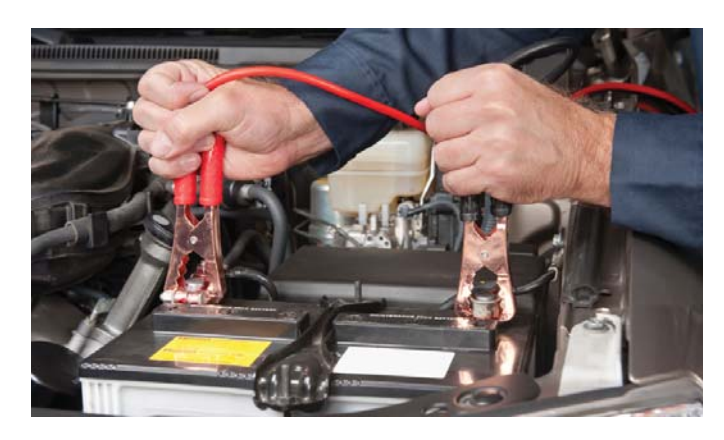

Clause de non-responsabilité:

Malgré tous les efforts effectués pour s'assurer que l'information soit complète et exacte, il est impossible de prendre en compte toutes les situations et circonstances possibles. Veuillez consulter un technicien qualifié avant d'effectuer des travaux que vous n'êtes pas qualifié à faire. Il peut être hasardeux de travailler sur les automobiles; assurez-vous de prendre toutes les précautions de sécurité nécessaires. À défaut de quoi, des dommages matériels ou corporels pourraient survenir. Certaines normes et exigences de performance pour véhicules peuvent s'appliquer à votre véhicule (telles que les normes fédérales de sécurité des véhicules automobiles par la National Highway Traffic Safety Administration). Assurez-vous que votre réparation soit conforme avec ces normes et que vous n'avez pas à désactiver aucun dispositif de sécurité du véhicule automobile.

**©2016 Dorman Products, Inc.**  Aucune reproduction d'instructions en tout ou en partie n'est autorisé sans approbation écrite préalable.

## INSTRUCTIONS D'INSTALLATION ET D'ENLÈVEMENT : OUTIL DE TRANSFERT DE LOGICIELS TEHCM

**ATTENTION:** Référez-vous au manuel d'entretien du véhicule concerné pour obtenir les procédures spécifiques d'entretien pour cette pièce. Si vous n'avez pas de manuel d'entretien ou n'avez pas les compétences pour installer cette pièce, il est recommandé que vous laissiez un technicien qualifié en effectuer l'installation. Prêtez une attention particulière à toutes les précautions et tous les avertissements inclus dans le manuel d'entretien! Lisez et suivez attentivement toutes les instructions.

#### **Cycle de copiage pour TEHCM :**

**ÉTAPE 12 :** L'interrupteur l'outil de transfert de logiciels TEHCM doit être dans la position Copiage (à droite).

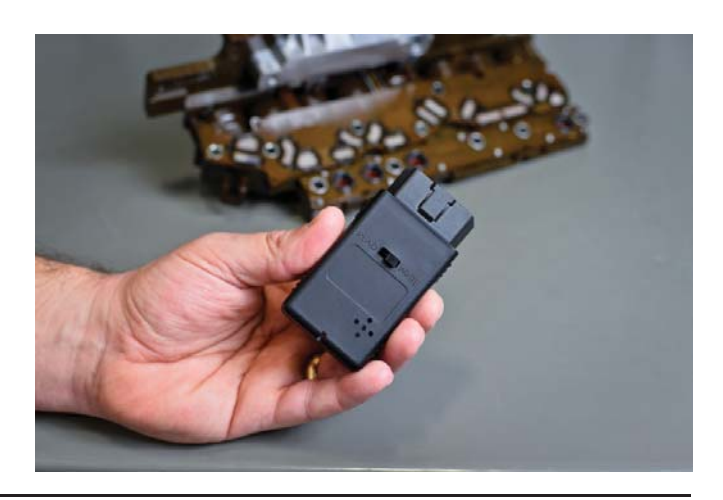

#### **ÉTAPE 13 :** Allumez le véhicule.

**ÉTAPE 14 :** Branchez l'outil de transfert de logiciels dans le port OBDII.

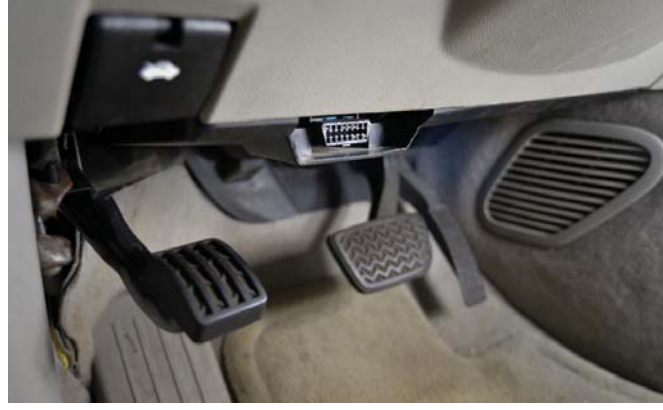

**ÉTAPE 15 :** Le voyant à DEL s'illuminera et vous entendrez 5 tonalités en 30 secondes. Une fois que vous entendez les 5 tonalités, le voyant à DEL s'illuminera en ROUGE et clignotera. Le TEHCM est maintenant en mode de COPIAGE. **AVIS :** NE PAS RETIRER L'OUTIL DE TRANSFERT DE LOGICIELS ALORS QUE LE TEHCM EST EN MODE DE COPIAGE.

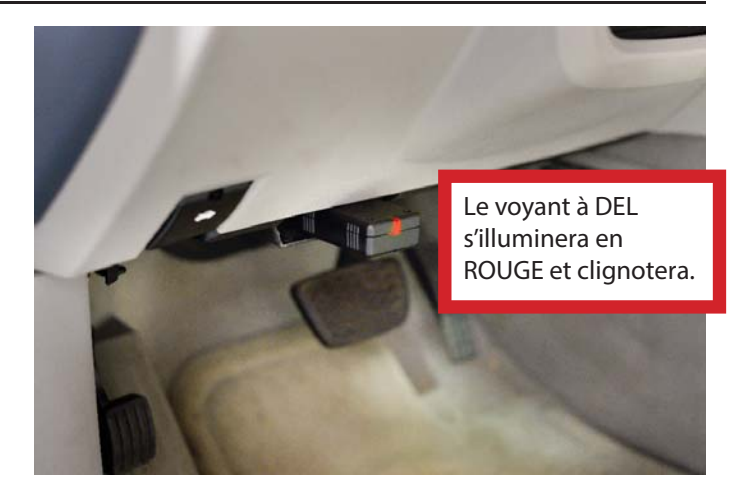

#### Clause de non-responsabilité:

Malgré tous les efforts effectués pour s'assurer que l'information soit complète et exacte, il est impossible de prendre en compte toutes les situations et circonstances possibles. Veuillez consulter un technicien qualifié avant d'effectuer des travaux que vous n'êtes pas qualifié à faire. Il peut être hasardeux de travailler sur les automobiles; assurez-vous de prendre toutes les précautions de sécurité nécessaires. À défaut de quoi, des dommages matériels ou corporels pourraient survenir. Certaines normes et exigences de performance pour véhicules peuvent s'appliquer à votre véhicule (telles que les normes fédérales de sécurité des véhicules automobiles par la National Highway Traffic Safety Administration). Assurez-vous que votre réparation soit conforme avec ces normes et que vous n'avez pas à désactiver aucun dispositif de sécurité du véhicule automobile.

## INSTRUCTIONS D'INSTALLATION ET D'ENLÈVEMENT : OUTIL DE TRANSFERT DE LOGICIELS TEHCM

**ATTENTION:** Référez-vous au manuel d'entretien du véhicule concerné pour obtenir les procédures spécifiques d'entretien pour cette pièce. Si vous n'avez pas de manuel d'entretien ou n'avez pas les compétences pour installer cette pièce, il est recommandé que vous laissiez un technicien qualifié en effectuer l'installation. Prêtez une attention particulière à toutes les précautions et tous les avertissements inclus dans le manuel d'entretien! Lisez et suivez attentivement toutes les instructions.

**ÉTAPE 16 :** Le cycle de copiage durera environ 5–10 minutes et lorsqu'il se termine, la clé émettra une tonalité et le voyant à DEL cessera de clignoter et s'illuminera en VERT.

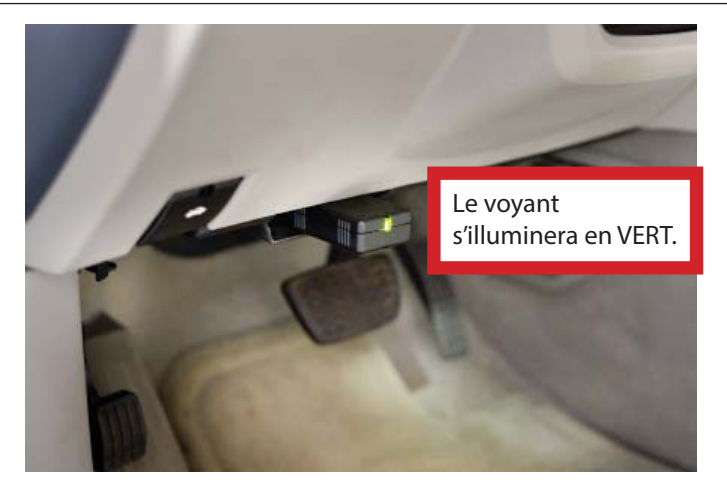

**ÉTAPE 17 :** Éteignez le véhicule.

**ÉTAPE 18 :** Retirez l'outil de transfert de logiciels du port OBDII.

**ÉTAPE 19 :** Après 30 secondes, retirez le chargeur de batterie. Le cycle de copiage est maintenant terminé.

**ÉTAPE 20 :** Effacez les DTC.

**Nous apprécions vos opinions concernant ce produit! Veuillez contacter notre Assistance Technique si vous rencontrez des problèmes ou si vous avez des suggestions à nous faire parvenir concernant l'installation ou le fonctionnement de ce produit.**

# **1-800-523-2492**

Clause de non-responsabilité:

Malgré tous les efforts effectués pour s'assurer que l'information soit complète et exacte, il est impossible de prendre en compte toutes les situations et circonstances possibles. Veuillez consulter un technicien qualifié avant d'effectuer des travaux que vous n'êtes pas qualifié à faire. Il peut être hasardeux de travailler sur les automobiles; assurez-vous de prendre toutes les précautions de sécurité nécessaires. À défaut de quoi, des dommages matériels ou corporels pourraient survenir. Certaines normes et exigences de performance pour véhicules peuvent s'appliquer à votre véhicule (telles que les normes fédérales de sécurité des véhicules automobiles par la National Highway Traffic Safety Administration). Assurez-vous que votre réparation soit conforme avec ces normes et que vous n'avez pas à désactiver aucun dispositif de sécurité du véhicule automobile.

**©2016 Dorman Products, Inc.**  Aucune reproduction d'instructions en tout ou en partie n'est autorisé sans approbation écrite préalable.